# FAQs

# OneDrive LTI Product Comparison Matrix

The following product comparison matrix describes the differences between Office 365 LTI and the new OneDrive LTI.

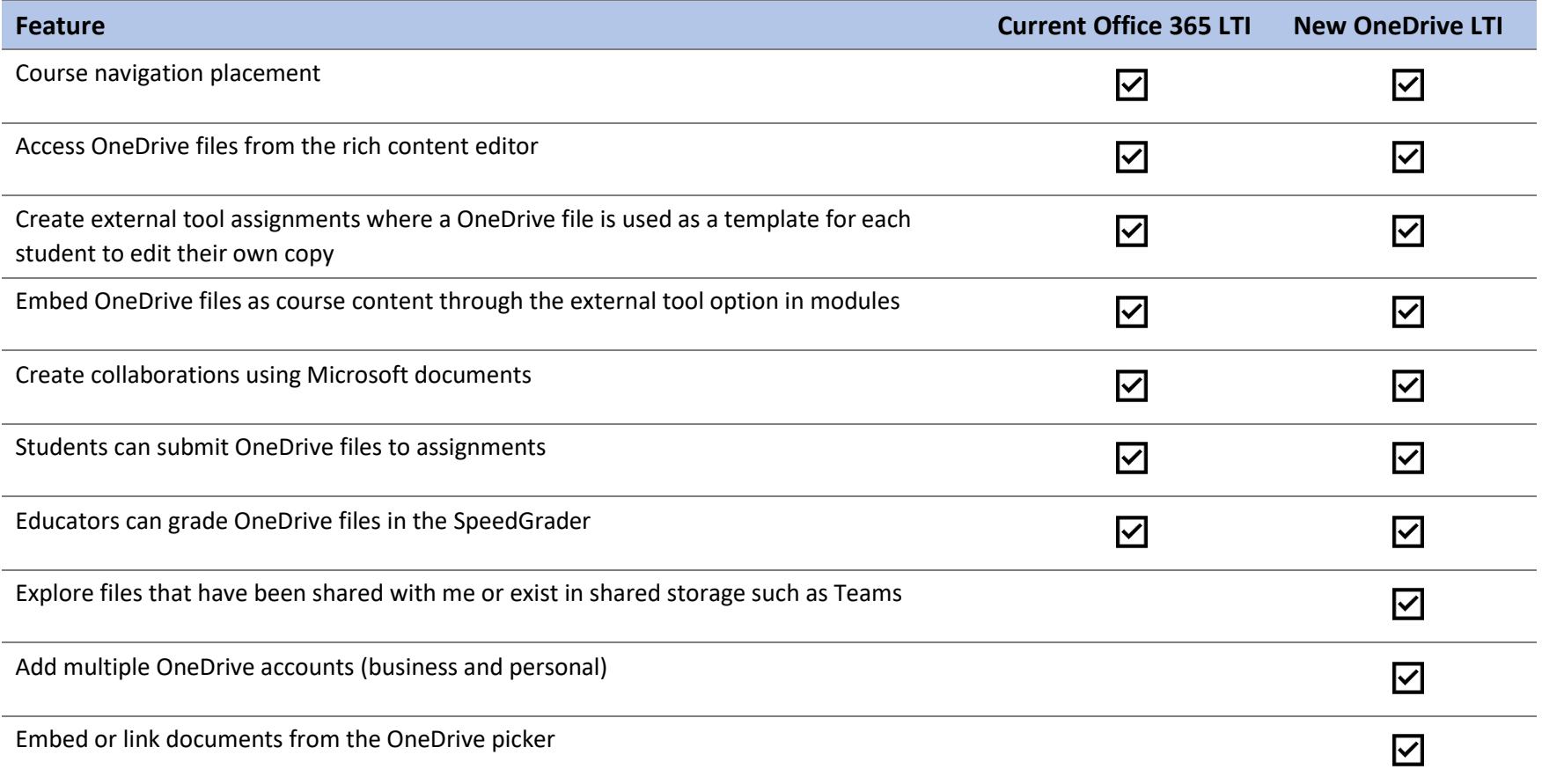

# FAQs

Learn the answers to frequently asked questions (FAQs) about the Canvas and Microsoft 365 integrations. Questions are grouped into the following categories; click the topic in this list to be taken directly to that section of the document.

- Canvas and [M365 together \(licensing, user accounts, permissions, etc.\)](#page-1-0)
- [Class Teams LTI](#page-5-0)
- [Teams Meetings LTI](#page-8-0)
- [OneDrive LTI](#page-12-0)
- [OneNote ClassNotebook LTI](#page-12-1)
- [Flipgrid](#page-13-0) LTI
- [Immersive Reader](#page-13-1)

#### <span id="page-1-0"></span>Canvas and M365 together (licensing, user accounts, permissions, etc.)

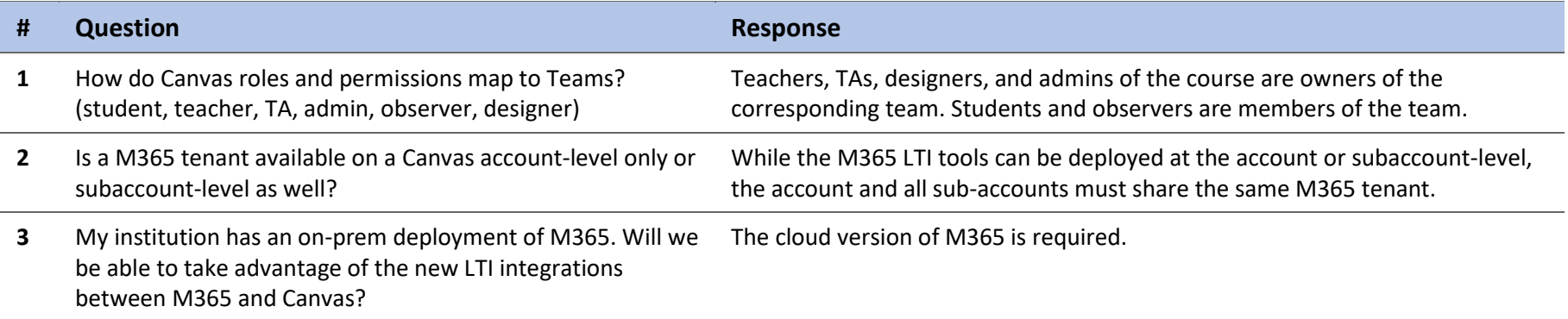

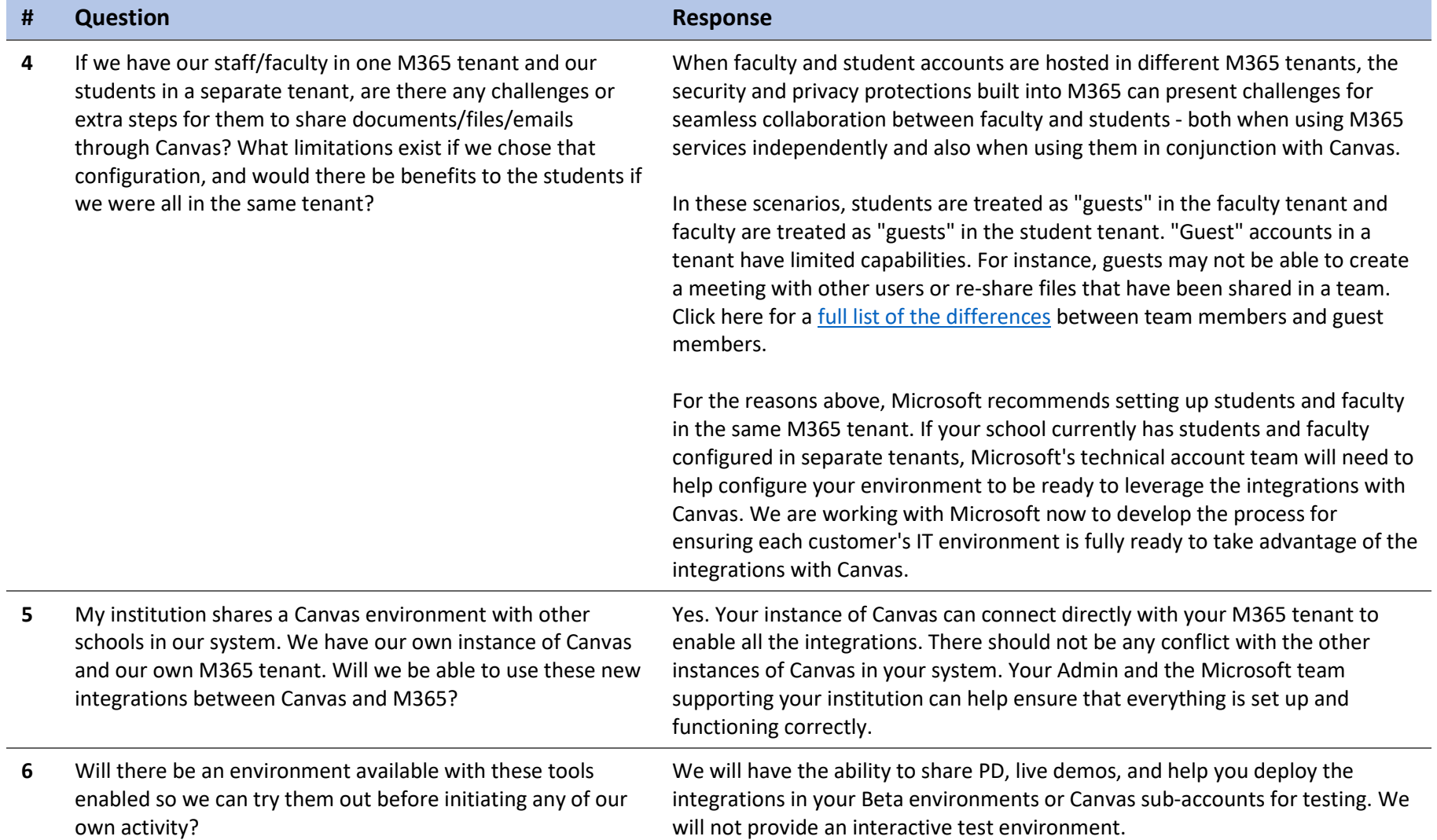

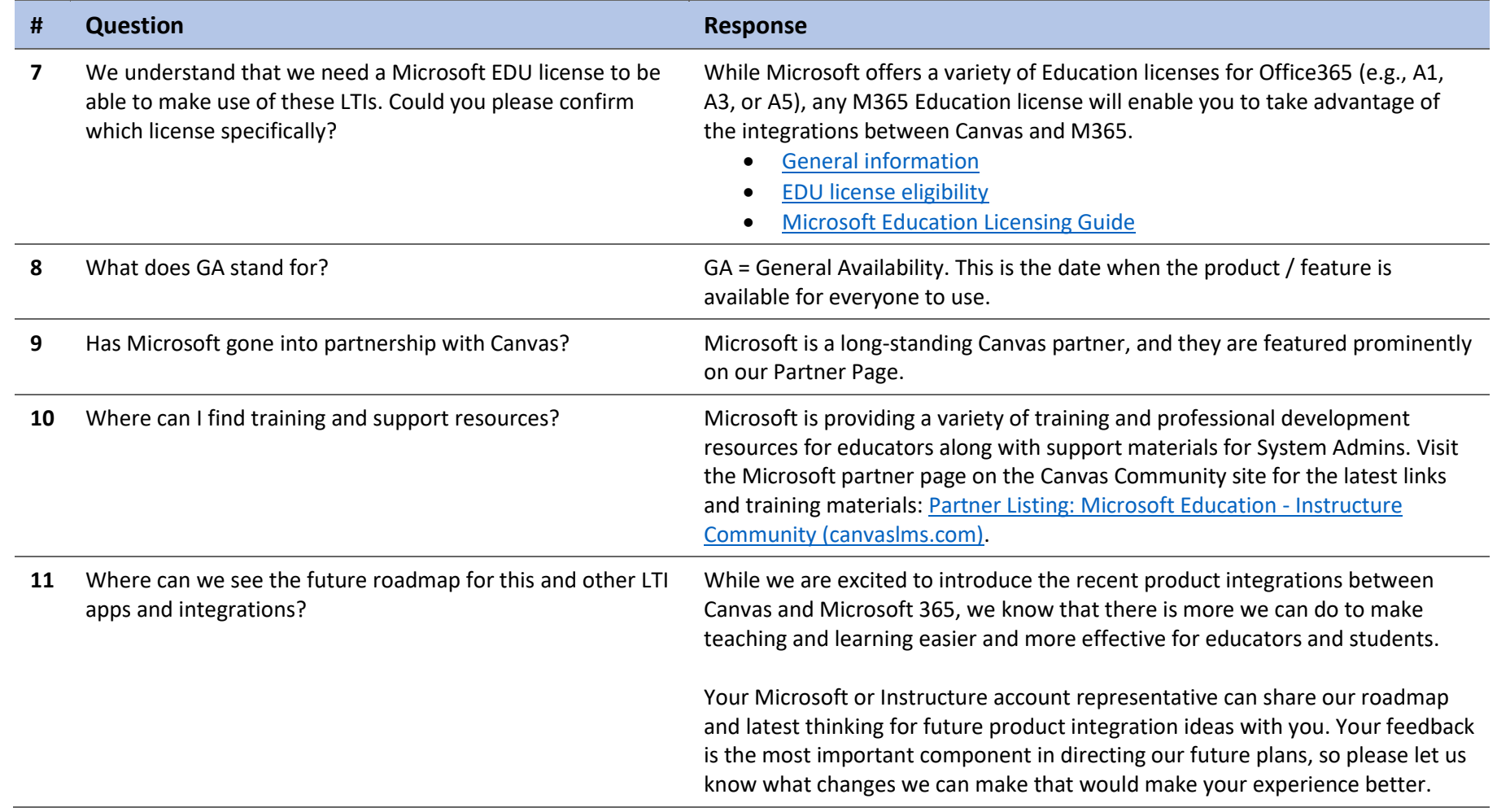

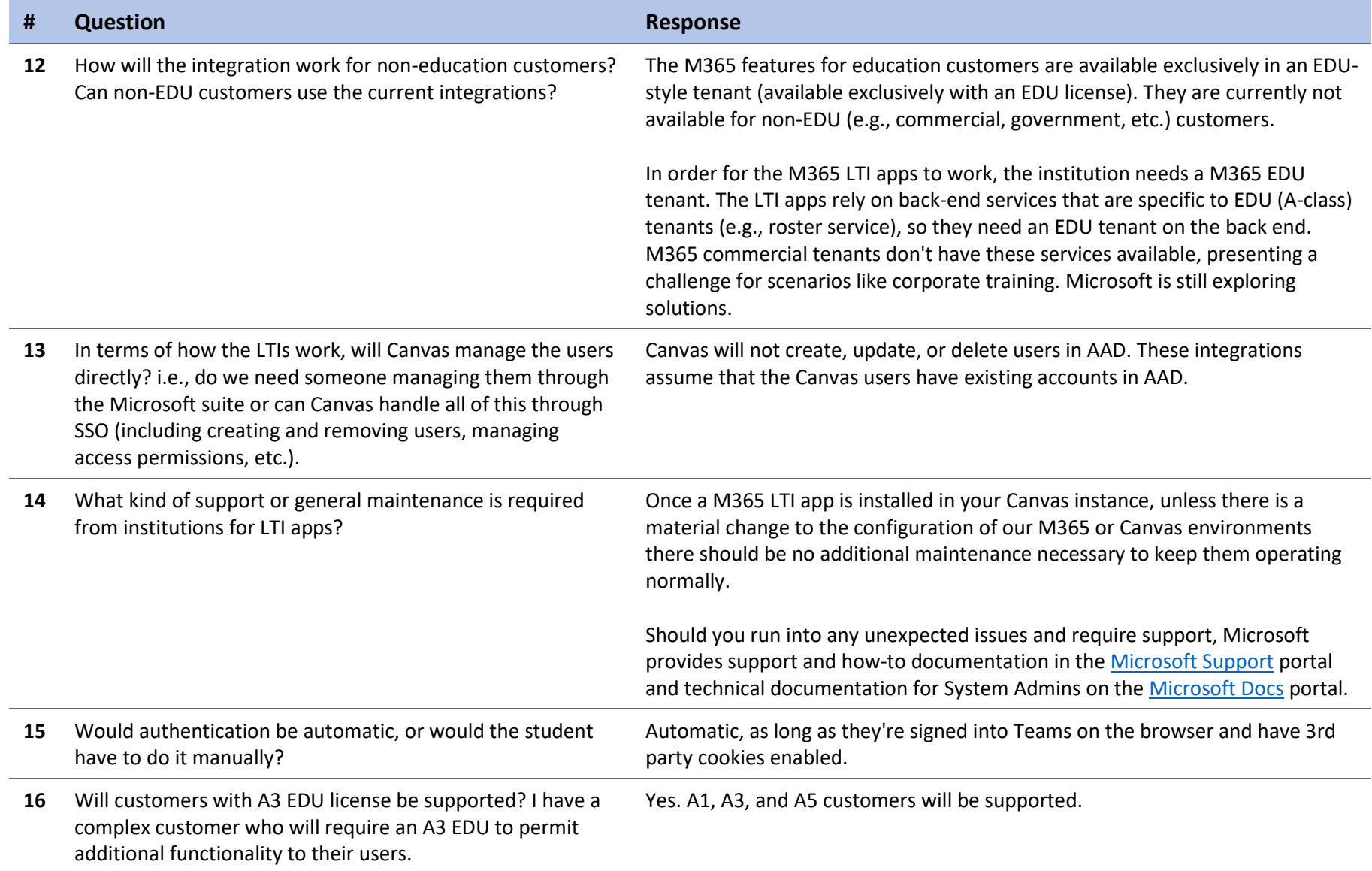

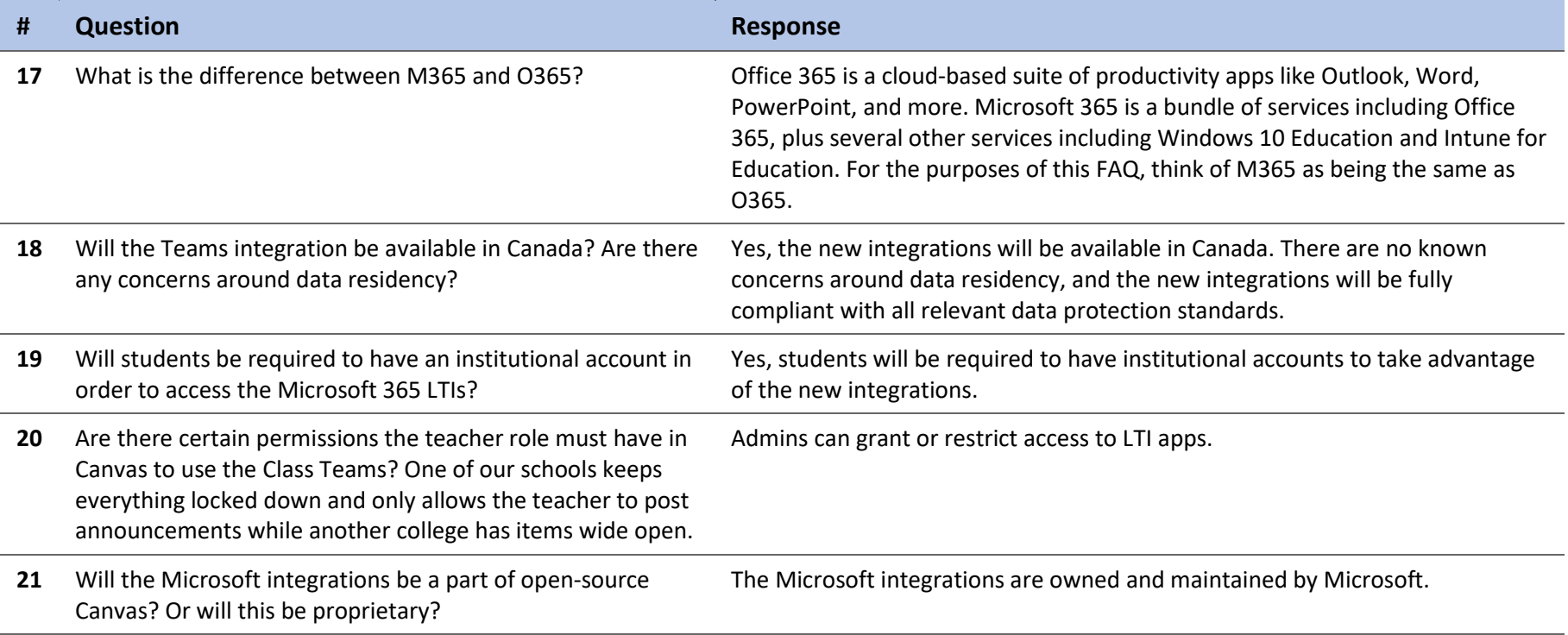

# <span id="page-5-0"></span>Class Teams LTI

![](_page_5_Picture_182.jpeg)

![](_page_6_Picture_174.jpeg)

![](_page_7_Picture_216.jpeg)

# <span id="page-8-0"></span>Teams Meetings LTI

![](_page_8_Picture_155.jpeg)

![](_page_9_Picture_221.jpeg)

![](_page_10_Picture_166.jpeg)

![](_page_11_Picture_175.jpeg)

#### <span id="page-12-0"></span>OneDrive LTI

![](_page_12_Picture_168.jpeg)

## <span id="page-12-1"></span>OneNote ClassNotebook LTI

![](_page_12_Picture_169.jpeg)

![](_page_13_Picture_137.jpeg)

# <span id="page-13-0"></span>Flipgrid LTI

![](_page_13_Picture_138.jpeg)

# <span id="page-13-1"></span>Immersive Reader

![](_page_13_Picture_139.jpeg)